# **atled Documentation**

*Release https://github.com/vroncevic/atled/releases/*

**Vladimir Roncevic <elektron.ronca@gmail.com>**

**Dec 16, 2021**

# **CONTENTS**

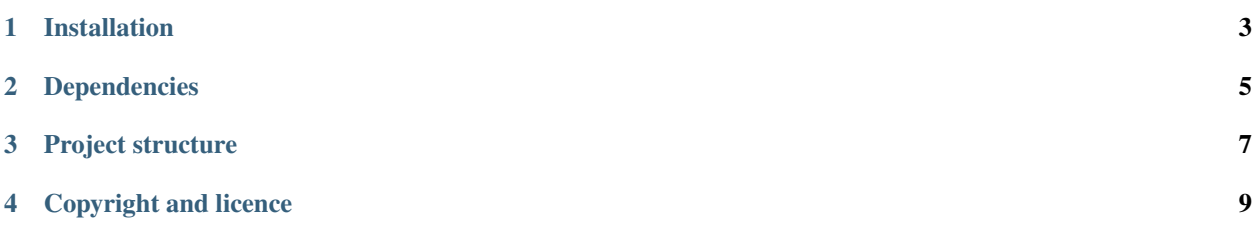

**4legs** is variant of legged robot.

[4legs](https://en.wikipedia.org/wiki/Legged_robot) is developed in C code: **100%**.

The README is used to introduce the tool and provide instructions on how to install the tool, any machine dependencies it may have and any other information that should be provided before the tool is installed.

**ONE**

## **INSTALLATION**

<span id="page-6-0"></span>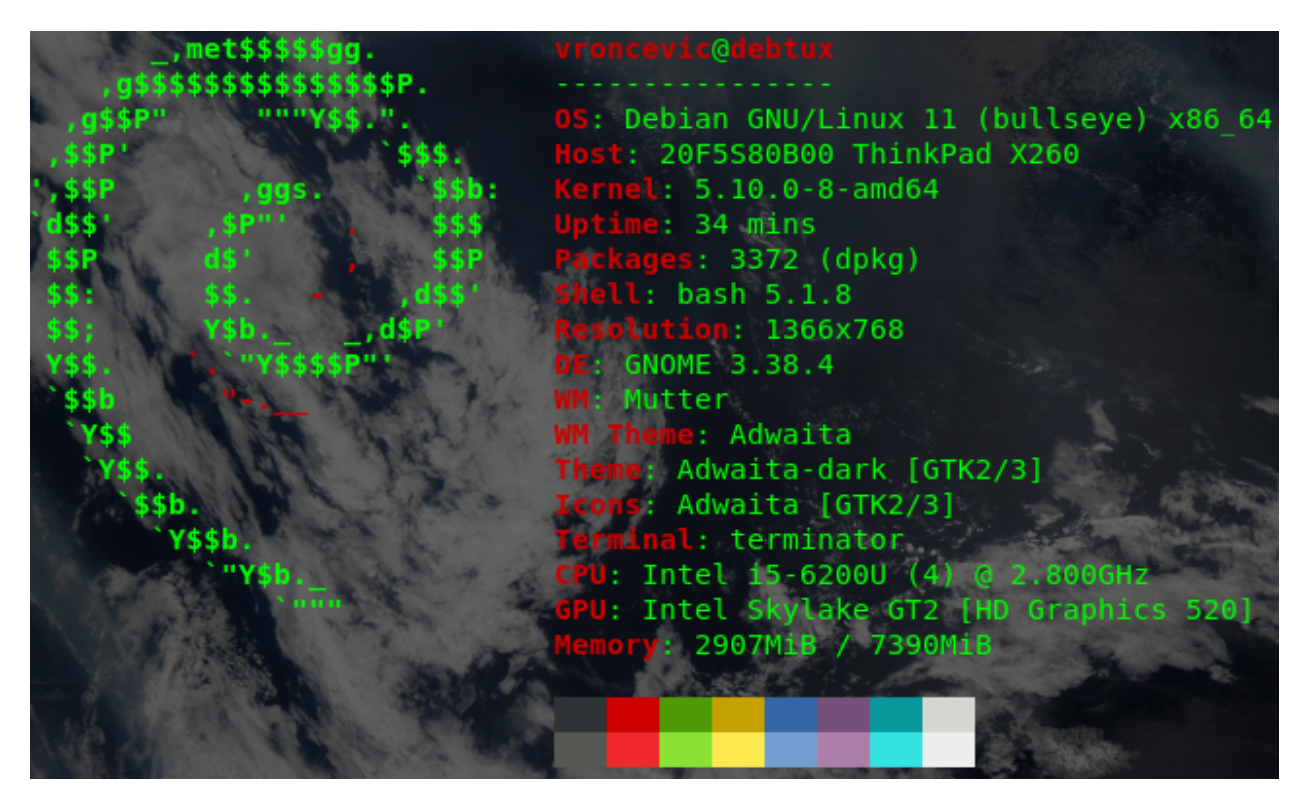

Navigate to release [page](https://github.com/dof2bot/4legs/releases) download and extract release archive.

To install **4legs** type the following

in progress

**TWO**

### **DEPENDENCIES**

<span id="page-8-0"></span>**4legs requires next modules and libraries** in progress

**THREE**

## **PROJECT STRUCTURE**

<span id="page-10-0"></span>**4legs** is based on POP.

in progress

**FOUR**

## **COPYRIGHT AND LICENCE**

<span id="page-12-0"></span>Copyright (C) 2020 by [dof2bot.github.io/4legs](https://dof2bot.github.io/4legs)